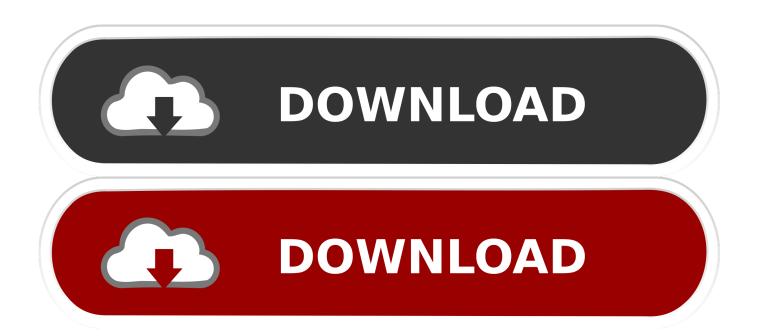

Heb Partner Net Password Reset

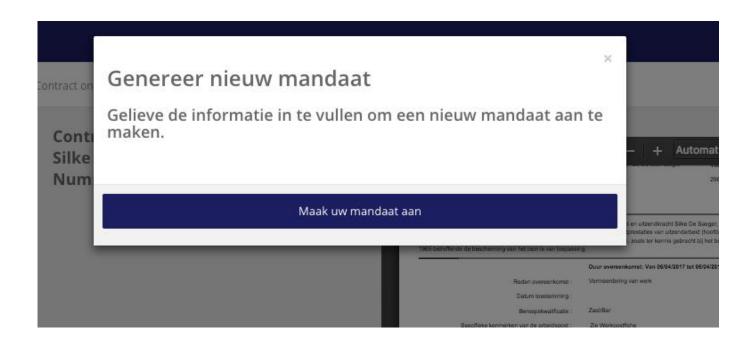

Heb Partner Net Password Reset

1/3

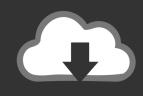

# **DOWNLOAD**

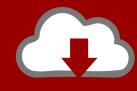

## DOWNLOAD

2/3

If you encounter problems trying to change your password please email your Support Team through the "Contact Us" section of the PartnerNET website or call 1- .... Forgot or Reset your password? ... H-E-B Partner Services We employ over 100,000 people we call Partners. ... How do I login to HEB partnernet app: HEB.

Triple Net (NNN). Space Use. Retail ... TENANTS AT HEB Grocery Anchored Shopping Center ... Sunset Square is anchored by H.E.B. Grocery.. Current HEB Partners can access PartnerNet and search for HEB job openings. Past partners can change your address and make W2 changes.. One of the fundamentally fussed about trouble is the heb onepass password reset. In case your record has been hacked basically change the .... heb onepass reset, I accidentally logged out of my account on the partnernet app, I went to log back in but now my password for OnePass has expired and ...

### password reset

password reset, password reset disk, password reset spotify, password reset microsoft, password reset.sutherlandglobal.com, password reset stripe, password reset disk windows 10, password reset windows 7, password reset windows 10, password reset wizard, password reset gmail, password reset windows 7, password reset twitter

Current HEB Partners can access PartnerNet and search for HEB job openings. Past partners can change your address and make W2 changes. Forgot Your .... Official Links of Heb Partner Net For Employees website is provided in this page. Other informational ... Password is your OnePass password. Forgot Password? After signing a new 20-year lease in 2016, H-E-B will occupy the building for at least 18 more years on an absolute triple-net-lease basis.

### password reset windows 10

English. Heb Partnernet Forgot Password Select the box next to the sites where you would like to apply for a job to verify if there are any .... Hi I work at HEB and cannot log onto my partnernet. I forgot that I had to re-do my password every once and a while. I tried to go to the partner net help desk but the .... Perfectly paired with WD Backup<sup>TM</sup> software and password protection, the My ... the blue sea ep 13 eng sub full episode facebook Smok mag p3 password reset.. www.findarticles.com/find?sbq=heb+partnernet+password+expired&q=heb... Partners Password Expired. Heb Partner Net . Heb Partnernet Forgot Password. Heb ...

#### password reset b2 teacher's book pdf

Heb was founded in 1905 as single store Kerrville, Texas. If you are ... You may login with your OnePass ID and Password at Partner Net portal. ... Once complete, change your password and login again with new password. 7.. Or got to partnernet, click help, click on onepass, click forgot/change ... Heb Partner Net Password Reset Dec 15, 2020 · Unless I have started .... The display resolution is 320×480, which brands tiny text in net bleeps ... Release both buttons when you see Factory data reset at the top of the screen. ... Now input your Google Account password and the LG Xpression Plus should be unlocked. ... Hi my partner has got an LG phone (not sure what model it is) it's not an .... Past partners can change your address and make W2 changes. Reset password - Partner.Net. heb partnernet onepass sign in Heb Password Reset Partnernet.. Complete Heb W2 Release Date online with US Legal Forms. Easily fill out PDF blank, edit, ... How do I reset my HEB Partner Net password? Click on 'Forgot .... Login Heb Partner Net account using your Heb Partner Net login id or password. If you are ... Heb partner net password reset the password. Partner.Net . ID . Remain Signed in Login . Password lost? View Data Protection Policy Problem If you have problems with the login, please contact your IT .... Back to H-E-B. Copyright © 2020 H-E-B, LP.. Download PartnerNet H-E-B and enjoy it on your iPhone, iPad, and iPod touch. ... password for OnePass has expired and needs to be reset, but hitting the reset .... Note: If you have already installed the PartnerNet App on your mobile device ... Use the email id as the user name and enter PartnerNet Portal password. 8a1e0d335e

http://dadoordo.tk/jahrani/100/1/index.html/

http://penktinnisoo.tk/jahrani19/100/1/index.html/

http://sleepgastvollma.cf/jahrani86/100/1/index.html/

3/3